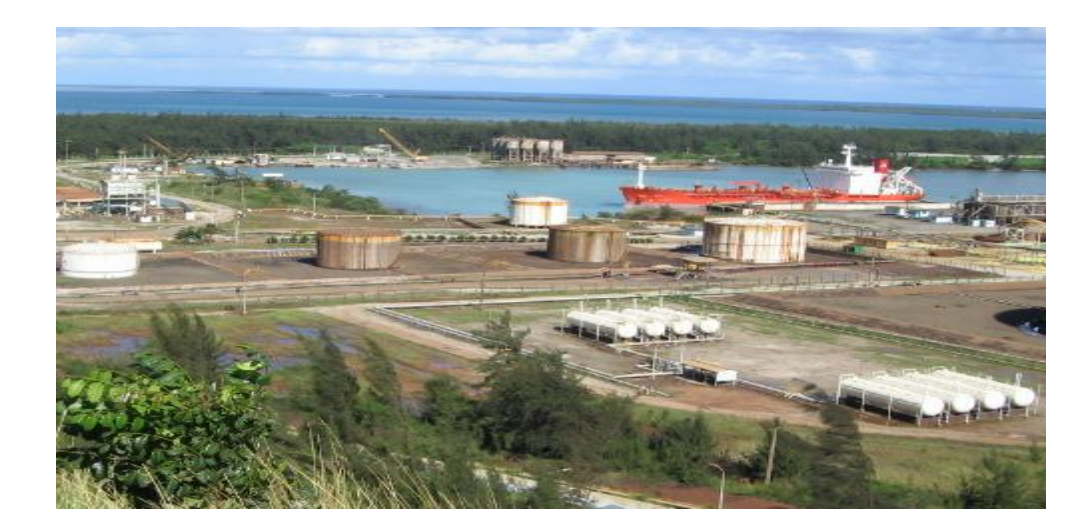

# **Sistema de Gestión de Información sobre derrames de hidrocarburos en el puerto de Moa\***

# **Aurelio Alejandro Calvo Burke**

Carrera: Ingeniería Informática

Instituto Superior Minero Metalúrgico (Cuba).

**Resumen:** Se presentó una aplicación web capaz de lograr la disponibilidad y fiabilidad de información con el objetivo de documentar los derrames de hidrocarburos en el puerto de Moa. Se utilizaron los métodos análisis y síntesis e histórico y lógico así como el análisis de documentos y materiales y entrevistas. La aplicación visualiza en un mapa la ubicación de los derrames y muestra mediante gráficas la cantidad de derrames ocurridos y el volumen de hidrocarburo derramado por año.

**Palabras clave:** Gestión de información; derrame de hidrocarburos; aplicación web.

<u>.</u>

<sup>\*</sup> Trabajo tutorado por el M. Sc. Roiky Rodríguez Noa. Recibido: 19 julio 2013 / Aceptado: 25 febrero 2014.

# **Information management system for hydrocarbon spillage control at the Port of Moa**

**Abstract:** This work presents a web application designed to record hydrocarbon spillages that occur at the Port of Moa for ensuring information availability and reliability. The methods of investigation used include: analysis and synthesis; the historic and logic method as well as bibliographical and material reviews and interviews. The application is designed to visualize on the map where spillages take place in addition to indicate the amounts and volumes of hydrocarbon spills per year.

**Key words:** Information management; hydrocarbon spillage; web application.

#### **Introducción**

En la actualidad los hidrocarburos son la principal fuente de energía utilizada en el mundo. La explotación y posterior transporte de los hidrocarburos constituyen una de las principales causas de contaminación del medio ambiente. Debido a los grandes volúmenes que se manejan en la industria petrolera los derrames, tanto en tierra como en el agua, son inevitables. Al ocurrir un derrame se genera un volumen de información muy importante ya que a partir de esta es que las organizaciones implicadas toman las medidas necesarias para controlar el incidente, por lo tanto, el cómo se gestiona esa información se convierte en un proceso de vital importancia ya que incide en la toma de decisiones.

La necesidad de que el flujo de la información generada por el derrame se acelere impulsa a un mayor uso de las TIC dadas las ventajas que estas proporcionan, como la digitalización de los sistemas de gestión de información.

La digitalización proporciona una mayor gestión y control efectivo de la información por parte de la empresa, facilita que la información se comparta y se aproveche de forma más eficiente, asimismo genera una productividad y valor añadido originados por el rápido acceso a la información dentro de la empresa y su posterior distribución, sin necesidad de trasladar los documentos.

Un proceso tan importante como el de gestión de información de derrames de hidrocarburos, tanto en tierra como en la bahía, de la empresa Puerto Moa se maneja de forma deficiente, de manera que no se garantiza la disponibilidad y fiabilidad de la información generada, lo que propicia la necesidad de una mayor informatización del actual sistema de gestión de información sobre derrames de hidrocarburos en el puerto de Moa.

El especialista de medio ambiente se encarga de redactar el reporte de incidencia ambiental de forma manual, el cual presenta a los dirigentes de Puerto Moa y luego es enviado al Centro de Investigación y Tecnología del Medio Ambiente (CITMA) provincial. Dicho reporte se redacta cumpliendo con parámetros establecidos por la empresa, pero la información expuesta no cumple con los requisitos necesarios para el Sistema Informativo Derrame de Hidrocarburo exigido por el Ministerio de Energía y Minas.

En el trabajo se desarrolla una aplicación web que mejore la eficiencia del actual sistema de gestión de información para documentar los derrames de hidrocarburos en el puerto de Moa de forma que favorezca la disponibilidad y fiabilidad de los reportes que establecen las normas para el registro de sucesos de este tipo.

#### **Sistemas informáticos vinculados a la gestión de derrames de hidrocarburos**

Existen sistemas que permiten gestionar este tipo de información, como el Oíl Map, el cual permite modelar un derrame, predecir las posibles áreas afectadas por el hidrocarburo derramado, proporciona el recorrido marcha atrás con la finalidad de averiguar dónde inició el derrame y permite valorar el impacto del derrame. También está el Oil Map Deep, que permite una rápida predicción del movimiento del derrame en aguas, permite estimar el tamaño de las partículas de petróleo y hereda todas las funcionalidades del Oil Map. Ambos softwares no se pueden utilizar en Cuba debido a que emplean información almacenada en servidores a los cuales no es posible acceder. En el ámbito nacional no se encontró ninguna investigación similar.

#### **Herramientas y tecnologías para el desarrollo de aplicaciones web**

#### **Aplicaciones web**

Con la llegada de la web 2.0, propiciada por el desarrollo de las Tecnologías de la Información y las Comunicaciones y los nuevos retos de Internet, se abre paso una nueva idea en la concepción del software orientado a servicios o SaaS (acorde a sus siglas en inglés). SaaS es un modelo de distribución del software que proporciona a los clientes el acceso al mismo a través de la red (generalmente Internet), de manera que les libra del mantenimiento de las aplicaciones, de operaciones técnicas y de soporte. Las aplicaciones distribuidas en la modalidad SaaS pueden llegar a cualquier tipo de empresa sin importar su tamaño o su ubicación geográfica. Se trata de un modelo que une el producto (software) al servicio, para dotar a las empresas de una solución completa que permita optimizar sus costes y sus recursos.

#### **Servidores para aplicaciones web**

Un servidor web es un programa que se ejecuta continuamente en una computadora manteniéndose a la espera de peticiones de ejecución que le hará un cliente o un usuario de Internet. El servidor web se encarga de contestar a estas peticiones de una forma adecuada entregando como resultado una página web o información de todo tipo de acuerdo a los comandos solicitados.

# **Apache (versión 2.2.2)**

Apache es un software (libre) servidor HTTP de código abierto para plataformas Unix (BSD, GNU/Linux, etc.), Windows, Macintosh y otras, que implementa el protocolo HTTP y la noción de sitio virtual. Cuando comenzó su desarrollo en 1995 se basó inicialmente en código del popular NCSA HTTPd 1.3, pero más tarde fue reescrito por completo. Su nombre se debe a que originalmente Apache consistía solamente en un conjunto de parches a aplicar al servidor NCSA. Era, en inglés, *a patchy server* (un servidor parcheado).

El servidor Apache se desarrolla dentro del proyecto HTTP Server (HTTP) de la Apache Software Fundation. Presenta, entre otras características, mensajes de error altamente configurables, bases de datos de autenticación y negociado de contenido, pero fue criticado por la falta de una interfaz gráfica que ayude en su configuración. Apache tiene amplia aceptación en la red, es el servidor HTTP más usado, siendo el servidor HTTP del 70 % de los sitios web en el mundo y continúa creciendo aún su cuota de mercado (estadísticas históricas y de uso diario proporcionadas por Netcraft) [\(Apache](mailto:private@openoffice.apache.org)  [OpenOffice,](mailto:private@openoffice.apache.org) 2013).

# **Lenguaje de programación PHP (del lado del servidor)**

Es el lenguaje líder del mundo Open Source y uno de los más potentes, estables y seguros. Ofrece un gran número de herramientas y funciones que hasta el programador menos experimentado no tendrá problemas en comprender. Hoy en día son muchos los sitios que han decidido migrar a PHP dado su excelente performance en conjunto con la base de datos MySQL. PHP nació como un lenguaje sencillo para páginas personales (de ahí sus siglas en inglés *Personal Home Page*) y en muy poco tiempo se convirtió en una de las tecnologías más utilizadas en la web. PHP trae una gran cantidad de funciones predefinidas para trabajar con las tecnologías más comunes como Apache, MySQL, Oracle, ODBC, PDF, GZip, etc. Todo esto hace que programar cualquier tipo de aplicación sea muy sencillo. PHP es un lenguaje interpretado de propósito general, ampliamente usado y que está diseñado especialmente para desarrollo web y puede ser incrustado dentro de código HTML.

Generalmente se ejecuta en un servidor web, tomando el código en PHP como su entrada y creando páginas web como salida. Puede ser desplegado en la mayoría de los servidores web y en casi todos los sistemas operativos y plataformas sin costo alguno (Hernán, 2006).

#### **Lenguajes de programación JavaScript (del lado del navegador)**

JavaScript es un lenguaje interpretado, multiplataforma, orientado a eventos con manejo de objetos, cuyo código se incluye directamente en el mismo documento, usado para el desarrollo de aplicaciones cliente-servidor en páginas HTML. Originalmente denominado Live Script, fue introducido por Netscape. Poco tiempo después aparece el VBScript (Visual Basic Script) de Microsoft, un buen competidor. Hasta entonces ya se usaba HTML y Java, pero la aparición del JavaScript produjo una importante revolución, ya que dio al usuario la posibilidad de crear aplicaciones "online", es decir, modificar páginas web en tiempo real, sin usar CGI´s. (Common Gateway Interface) (Garrido & Risco, 1998).

#### **Ext JS (versión 3.3.0)**

Ext JS es una librería de JavaScript construida para el desarrollo veloz de aplicaciones web para los diferentes tipos de navegadores actuales, usando técnicas como Ajax, DHTML y manipulación del DOM (Jauregui, 2010).

#### **OpenLayers (versión 2.10)**

OpenLayers es una librería de JavaScript para la visualización de mapas en el navegador, altamente extensible, que sirve como la base de todas las interfaces de mapeo web, accede a los datos a través de estándares de la industria, dejándola libre de dependencias de servidor, es liberado bajo una licencia estilo BSD (Fee, 2011).

#### **Estilo arquitectónico**

Los sistemas o arquitecturas en capas constituyen uno de los estilos que aparecen con mayor frecuencia mencionados como categorías mayores del catálogo o por el contrario, como una de las posibles imágenes de algún estilo envolvente. Definen el estilo en capas como una organización jerárquica tal que cada capa proporciona

servicios a la capa inmediatamente superior y se sirve de las prestaciones de la inmediatamente inferior.

La arquitectura por capas es un estilo de arquitectura en la que el objetivo primordial es la separación de la lógica de negocio de la lógica de diseño, un ejemplo básico es separar la capa de datos, de la capa de presentación al usuario. La ventaja principal de este estilo es que el desarrollo se puede llevar a cabo en varios niveles y en caso de algún cambio, solo se ataca al nivel requerido sin tener que revisar el código mezclado. Permite distribuir el trabajo de creación de una aplicación por niveles, de este modo, cada grupo de trabajo está totalmente abstraído del resto de los niveles, simplemente es necesario conocer las API que existen entre niveles (Vargas, 2007).

El diseño de sistemas informáticos suele usar las arquitecturas multinivel o programación por capas. En dichas arquitecturas a cada nivel se le confía una misión simple, lo que permite el diseño de arquitecturas escalables (que pueden ampliarse con facilidad en caso de que las necesidades aumenten).

# **Framework de desarrollo web**

En general, con el término *framework* nos estamos refiriendo a una estructura de software compuesta de componentes personalizables e intercambiables para el desarrollo de una aplicación. Un framework se puede considerar como una aplicación genérica incompleta y configurable a la que se le puede añadir las últimas piezas para construir una aplicación concreta. Entre los objetivos principales de un framework se encuentran acelerar el proceso de desarrollo, reutilizar código ya existente y promover buenas prácticas de desarrollo como el uso de patrones. Un framework web es un conjunto de componentes (por ejemplo, clases en Java y descriptores y archivos de configuración en XML) que componen un diseño reutilizable que facilita y agiliza el desarrollo de sistemas web. El propósito de un framework es ayudar y facilitar el proceso de desarrollo de aplicaciones. Debe permitir desarrollar la aplicación rápido y fácilmente y debe resultar en una aplicación superior finalizada. Los frameworks son importantes en todas las fases de desarrollo, desde el diseño hasta el desarrollo y quizá más en el mantenimiento continuo (Naula, 2010).

#### **Metodología XP**

Es una metodología ágil centrada en potenciar las relaciones interpersonales como clave para el éxito en desarrollo de software, promoviendo el trabajo en equipo, preocupándose por el aprendizaje de los desarrolladores, y propiciando un buen clima de trabajo. XP se basa en realimentación continua entre el cliente y el equipo de desarrollo, comunicación fluida entre todos los participantes, simplicidad en las soluciones implementadas y coraje para enfrentar los cambios. XP se define como especialmente adecuada para proyectos con requisitos imprecisos y muy cambiantes, y donde existe un alto riesgo técnico (Beck & Fowler, 2000).

# **Desarrollo de las iteraciones**

Durante la fase planificación y diseño fueron detalladas las historias de usuario (HU) correspondientes a cada una de las iteraciones a desarrollar, teniendo en cuenta las prioridades y restricciones de tiempo, previstas por el cliente.

#### **Tareas de ingeniería por historia de usuario**

Las HU se descomponen en tareas de programación o de ingeniería, y a su vez, estas son asignadas al equipo de desarrollo para su implementación. Las tareas no tienen que ser entendidas necesariamente por el cliente, pues las mismas solo son utilizadas por los miembros del equipo de desarrollo, por lo que pueden ser escritas en lenguaje técnico. Estas se representan mediante las tarjetas de tareas.

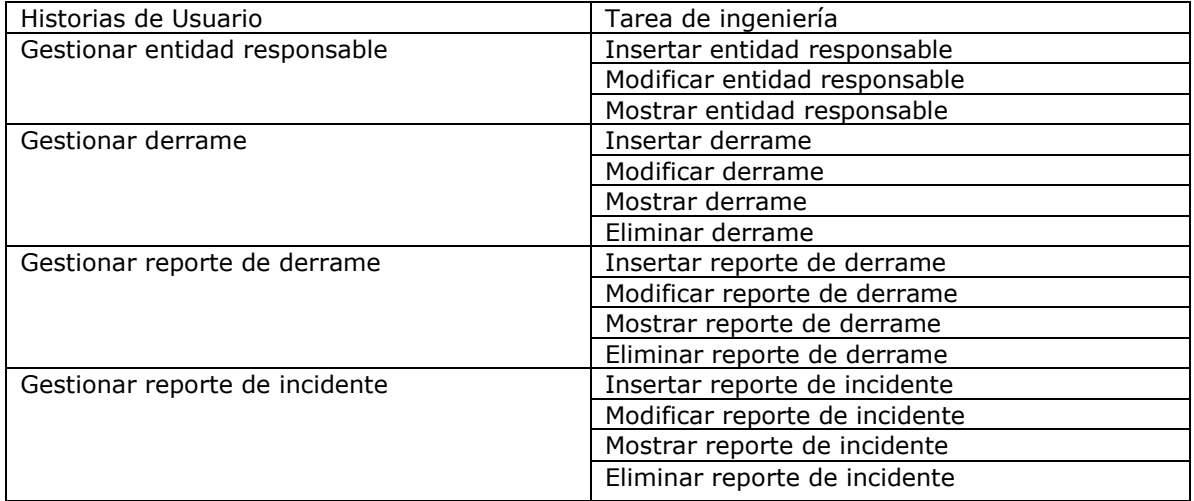

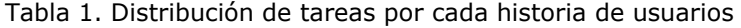

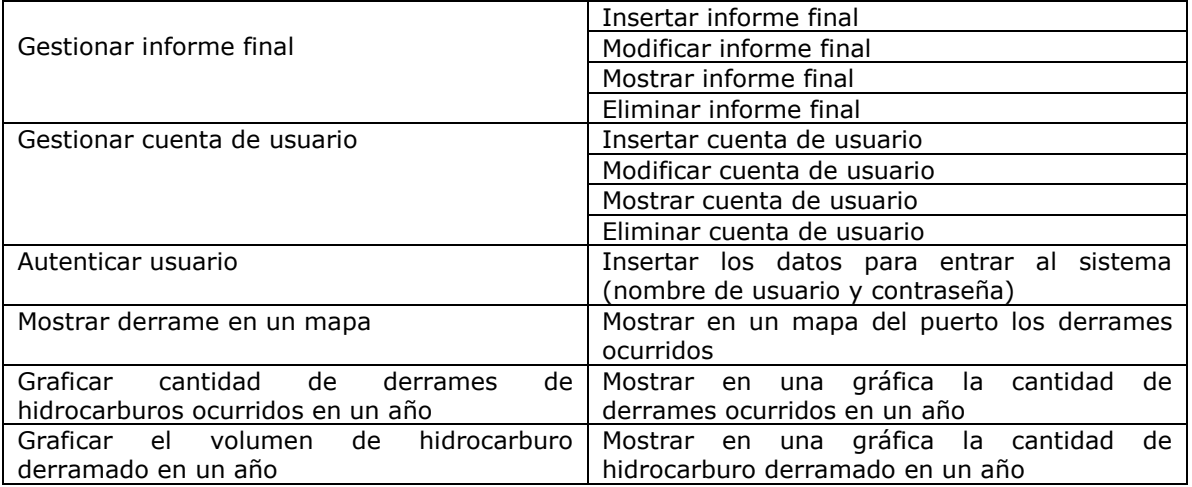

Tabla 2. Historias de Usuarios incluidas por iteración

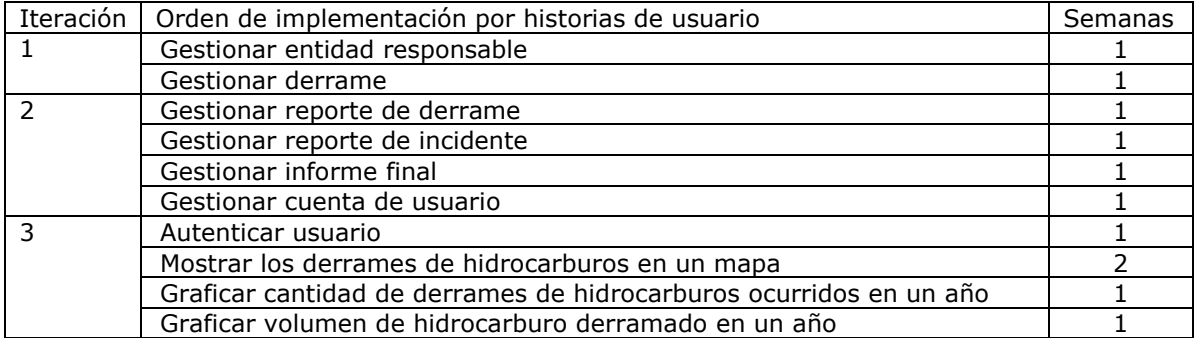

# **Prueba**

En la metodología XP las pruebas permiten la comprobación continua del código. El desarrollo constante de las pruebas da lugar a que se desarrolle un software con mayor calidad dando una mayor seguridad de lo que se está haciendo, dividiendo las pruebas en dos grupos: pruebas unitarias, encargadas de verificar el código y diseñada por los programadores, y las pruebas de aceptación o pruebas funcionales destinadas a evaluar si al final de una iteración se consiguió la funcionalidad requerida diseñada por el cliente.

#### **Prueba de aceptación**

En esta planilla se escriben las pruebas ejecutadas según la historia de usuario seleccionada para realizar la comprobación y validar las funcionalidades del sistema, y de esta forma saber si está apto para ser entregado. A continuación se muestran pruebas de aceptación de las historias de usuarios.

Prueba de aceptación para la HU: Autenticar Usuario

HU: Autenticar Usuario.

Nombre: Prueba para comprobar la Autentificación de Usuario.

Descripción: Validación de entrada de datos de los usuarios.

Condiciones de ejecución: El usuario debe escribir su nombre de usuario y contraseña.

Entrada / Pasos de ejecución: El usuario escribe su nombre de usuario y contraseña y luego da clic en el botón Aceptar.

Resultado esperado:

-Si el usuario tiene acceso a la aplicación e inserta correctamente sus datos accederá sin problemas al sistema.

Se produce un error en caso de que:

-Se inserten los datos de un usuario o contraseña no válida para el sistema.

-Se dé clic en el botón Aceptar y los campos estén vacíos.

# **Resultados**

Se obtiene como resultado un producto informático capaz de gestionar la información que se necesita cuando ocurre un derrame de hidrocarburo en la empresa Puerto Moa.

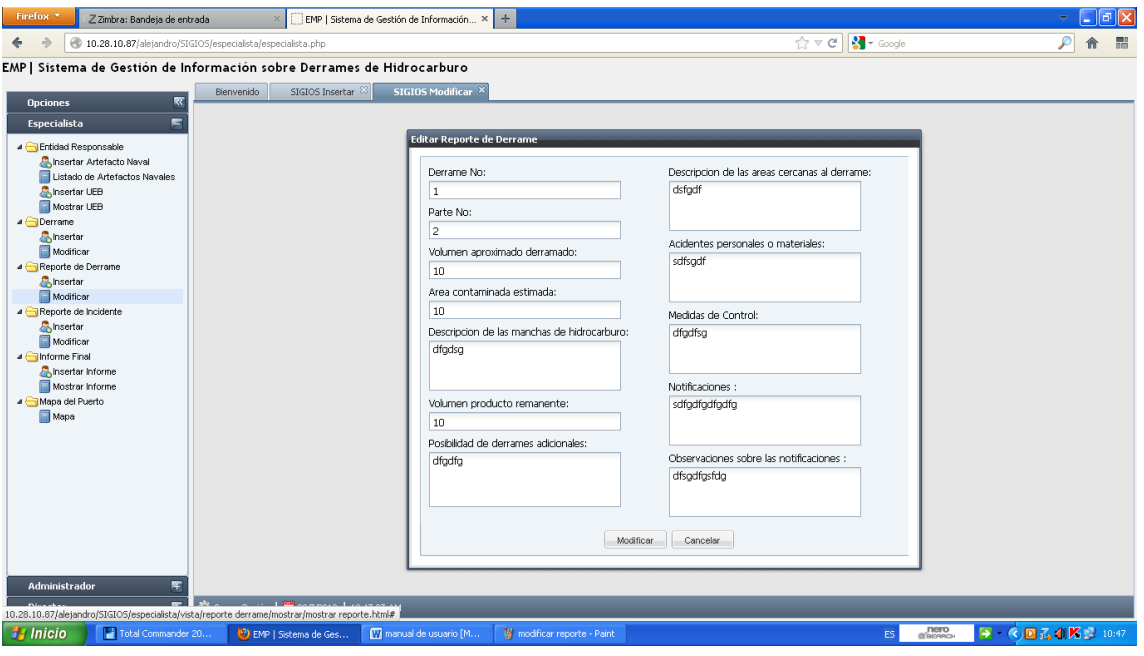

Figura 1. Formulario de entrada de datos de un derrame.

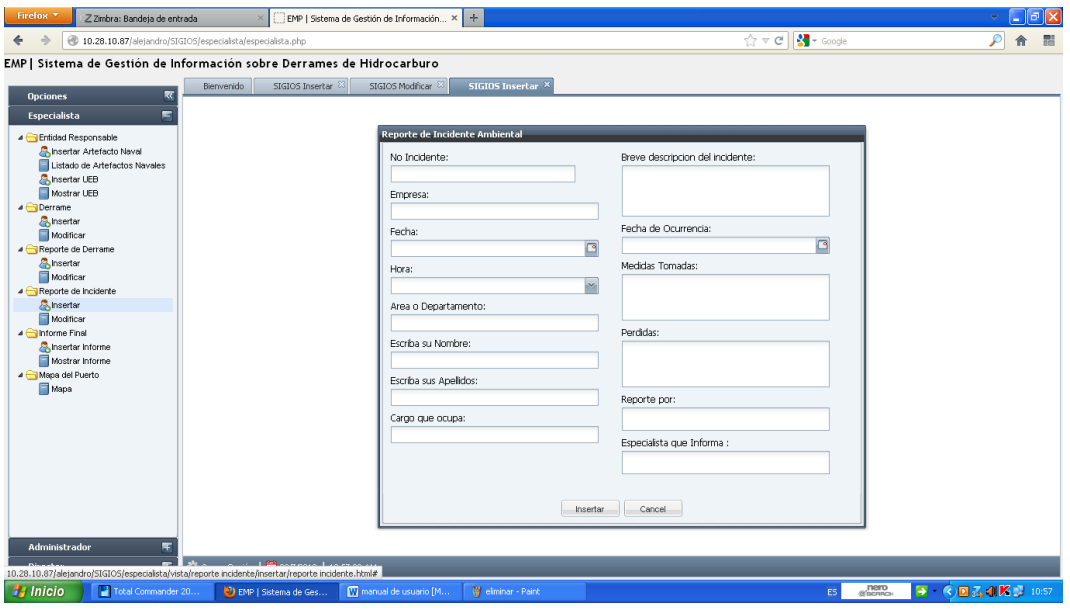

Figura 2. Formulario de entrada de datos de un reporte de incidente.

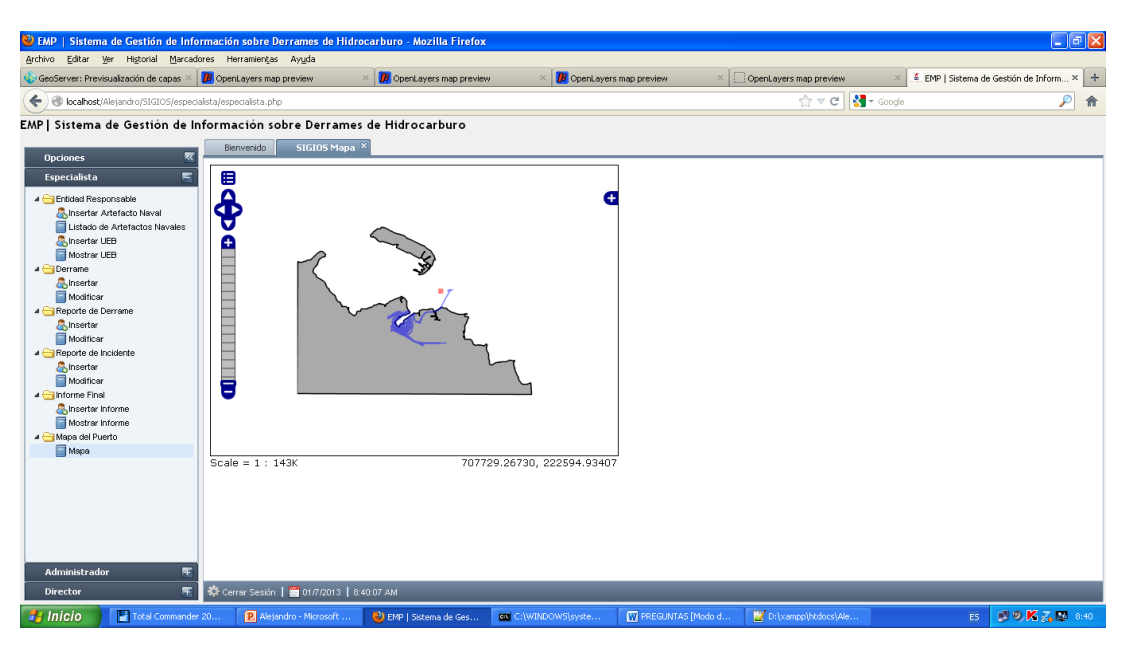

Figura 3. Localización del derrame en el mapa.

#### **Estudio de factibilidad**

En la actualidad es muy importante realizar un estudio de factibilidad antes de empezar a desarrollar un proyecto. En general, ningún producto informático está exento de riesgos durante la concepción del proyecto. Por tanto, es necesario minimizar recursos humanos, materiales y financieros; de ahí que es de vital

importancia estimar la relación costo-beneficio, así como el esfuerzo, capital humano y el tiempo de desarrollo que se emplea en la ejecución de estos.

# **Evaluación Costo-Beneficio**

Esta metodología plantea que la conveniencia de la ejecución de un proyecto se determina por la observación conjunta de dos factores:

El costo, que involucra la implementación de la solución informática, adquisición y puesta en marcha del sistema hardware/software y los costos de operación asociados.

-La efectividad, que se entiende como la capacidad del proyecto para satisfacer la necesidad, solucionar el problema o lograr el objetivo para el cual se ideó, es decir, un proyecto será más o menos efectivo con relación al mayor o menor cumplimiento que alcance en la finalidad para la cual fue ideado (costo por unidad de cumplimiento del objetivo). El desarrollo de un producto informático siempre tiene un costo. Este puede estar justificado por los beneficios tanto tangibles como intangibles que origina el mismo. En este proceso se necesita de una selección adecuada de los elementos más convenientes para su evaluación.

#### **Efectos económicos**

- -Efectos directos
- -Efectos indirectos
- -Efectos externos
- -Intangibles

# **Efectos directos**

#### Positivos:

-Se agilizará el proceso de obtención del informe final y de los reportes de derrames y de incidentes ambientales.

-Se facilitará el proceso de impresión de reportes y del informe final.

-El proceso de cualquier tipo de búsqueda que se desee realizar será de manera sencilla y personalizada.

-El sistema es compatible con todos los navegadores más usados en la actualidad (Mozilla Firefox, Google Chrome).

Negativos:

-El sistema no es compatible con el navegador Internet Explorer.

# **Efectos indirectos**

Los efectos económicos observados que pudieran repercutir sobre otros mercados no son perceptibles, aunque este proyecto no está construido con la finalidad de comercializarse.

#### **Efectos externos**

Se obtuvo un producto que le facilitará al especialista de medio ambiente en el puerto de Moa la gestión de información sobre derrames de hidrocarburo, beneficiar la disponibilidad y fiabilidad de los reportes e informes y que estos cumplan con lo establecido por el Ministerio de Energía y Minas.

#### **Intangibles**

En la valoración económica siempre hay elementos como perjuicio o beneficio, pero al momento de ponderar en unidades monetarias esto resulta difícil o prácticamente imposible.

#### **Elementos para identificar los costos y beneficios del proyecto**

Para la identificación de los costos y beneficios del proyecto que son pertinentes para su evaluación es necesario definir una situación base o situación sin proyecto; la comparación de lo que sucede con proyecto versus lo que hubiera sucedido sin proyecto definirá los costos y beneficios pertinentes del mismo.

Estos escenarios resultan ser una herramienta determinante, puesto que ayudan en gran medida en la definición de los elementos necesarios para la evaluación.

#### **Situación sin proyecto**

El especialista de medio ambiente en el puerto de Moa, cuando ocurre un derrame, redacta un reporte de incidente ambiental y luego lo presenta a la dirección de la empresa y envía al CITMA provincial, el cual es redactado cumpliendo los requisitos establecidos por la empresa. En dicho reporte la información expuesta es escasa y no cumple con los requisitos establecidos para este tipo de documento por parte del Ministerio de Energía y Minas. El sistema actual de gestión de información sobre derrames de hidrocarburo no garantiza la disponibilidad y fiabilidad del reporte de incidente.

# **Situación con proyecto**

Se cuenta con un sistema que agiliza la gestión de la información sobre derrames de hidrocarburo, garantiza la disponibilidad y fiabilidad de los reportes de incidentes ambientales, además de incorporar los reportes de derrame e informe final exigidos por el Ministerio de Energía y Minas. El sistema facilita visualizar en un mapa los derrames ocurridos y muestra mediante gráficas información tan importante como la cantidad de derrames y el volumen de hidrocarburo derramado por año.

El análisis de factibilidad económica identifica los costos y beneficios asociados con el proyecto. El mismo incluye cuatro categorías:

- -Costo de desarrollo
- -Costos operacionales
- -Beneficios tangibles
- -Beneficios intangibles

Los principales factores a considerar para el cálculo de los costos son los relacionados al personal, hardware y software, los que se pueden calcular de diversas maneras, que muchas veces se limitan al buen criterio y a la experiencia.

Para determinar el costo económico del proyecto se desglosaron los costos en moneda libremente convertible y en moneda nacional.

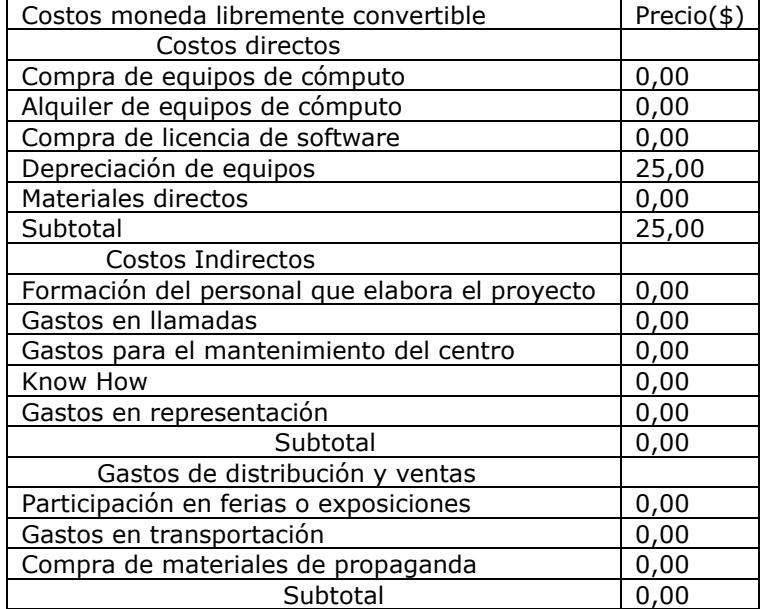

Tabla 3. Costos en moneda libremente convertible. Ficha de costo

Tabla 4. Costos en moneda nacional. Ficha de Costo.

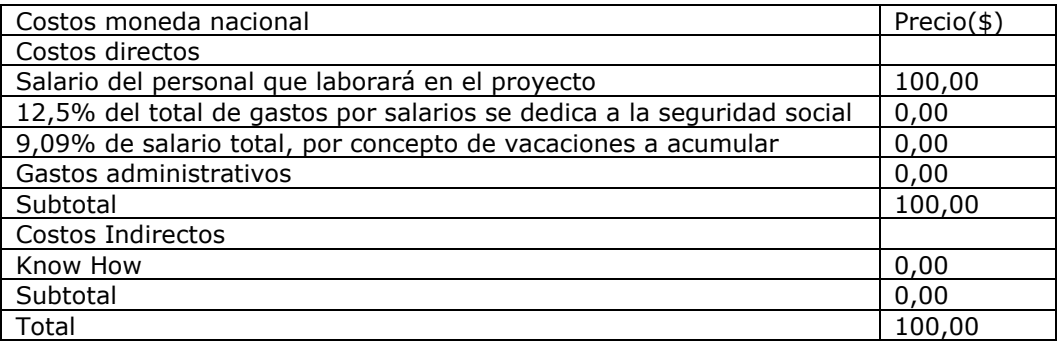

La evaluación económica se efectúa conjuntamente con la que se puede llamar evaluación técnica del proyecto, que consiste en cerciorar la factibilidad técnica del mismo. En el análisis de la factibilidad técnica del proyecto se pudo apreciar que:

-Se cuenta con hardware mayor a los requisitos mínimos.

-Se cuenta con la disponibilidad de software.

-Se llega a la conclusión de que el proyecto es factible técnicamente.

Normalmente no se encuentran problemas en relación con el mercado o la tecnología disponible que se empleará en la fabricación del producto; por tanto la decisión de inversión casi siempre recae en la evaluación económica. Los costos de los proyectos de informática son relativamente simples de cuantificar, no así los beneficios, que se presentan como ahorro de costos con respecto a la situación base.

#### **Beneficios tangibles**

Los beneficios tangibles son los ingresos adicionales y/o reducción de costo que el nuevo sistema proveerá. Debido a que este proyecto no es construido con el propósito de comercializarse, no se posee ingresos perceptibles, no así la reducción de costos, pues el sistema proveerá mejoras en la gestión de información.

Estos elementos son de muy difícil cuantificación, por lo que en esta investigación se consideran solo como intangibles.

La técnica seleccionada para evaluar la factibilidad del proyecto es la metodología costo-efectividad. Dentro de la misma, la técnica de punto de equilibrio aplicable a proyectos, donde los beneficios tangibles no son evidentes, el análisis se basa exclusivamente en los costos. Para esta técnica es imprescindible definir una variable discreta que haga variar los costos.

Teniendo en cuenta que el costo para este proyecto es despreciable, tomaremos como costo el tiempo en minutos empleados para resolver la gestión académica, y la variable sería la complejidad de las pruebas que se realizan durante este proceso.

Valores de la variable (solución manual)

-Crear reporte de incidente ambiental (10 min).

Valores de la variable (solución con el sistema)

-Crear reporte de incidente ambiental (2 min).

-Crear reporte de derrame de hidrocarburo (2 min).

-Crear informe final (2 min).

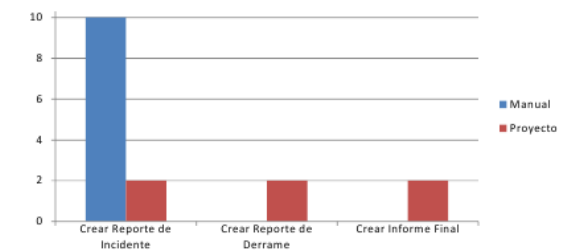

Figura 4. Gráfica de solución sin el producto y solución con el producto.

Teniendo en cuenta los resultados reflejados en la gráfica, en cuanto al punto de equilibrio, queda demostrada la factibilidad del sistema evidenciado por la relación entre la complejidad del problema (cantidad de variables) y el tiempo que demora la solución del mismo de forma manual y automatizada.

#### **Conclusiones**

Las herramientas más adecuadas para el desarrollo de la aplicación web son: como framework de desarrollo se utilizaron Ext JS y OpenLayers, como gestor de base de datos se utilizó PostgreSQL, como servidor de mapas se empleó Geoserver, como lenguajes de programación se emplearon PHP, HTML y JavaScript.

Los efectos económicos, los beneficios y costos intangibles y el cálculo del costo de ejecución del proyecto mediante la ficha de costo fueron de 25.00 CUC y 100.00 CUP por mes, lo que demuestra la factibilidad del proyecto.

# **Referencias bibliográficas**

- A[PACHE](mailto:private@openoffice.apache.org) OPEN OFFICE PMC. 2013: [Volunteer Opportunities with the Apache OpenOffice](http://openoffice.apache.org/get-involved.html)  [Project.](http://openoffice.apache.org/get-involved.html) [en línea]. Consultado: 10 nov 2012. Disponible en: http://68.142.243.205 /search/srpcache?ei=UTF-=%C2%ABApache+License+and+çDistribution+FAQ&fr= moz35&u%ABApache+License+and+Distribution+FAQ&d=4754349621838402&mkt=es-ES&setlang=es-ES&w=Kl4oLIXQAXxyBxhRrUE47gbOLO7jwQZm&icp=1&.intl =es&sig=mTplP2fpWXEmww3HPje5Xg.
- BECK, K & FOWLER, M. 2000: *Planificando la Programación eXtrema* (*Planning Extreme Programming*). Addison-Wesley. Massachusetts. [\(ISBN 978-0201710915,](http://es.wikipedia.org/wiki/Especial:FuentesDeLibros/9780201710915) [ISBN 0-](http://es.wikipedia.org/wiki/Especial:FuentesDeLibros/0201710919) [201-71091-9\)](http://es.wikipedia.org/wiki/Especial:FuentesDeLibros/0201710919).
- FEE, J. 2011: OpenLayera 2.10. A Beginner's Guide Book Review. [en línea]. Consultado: 10 nov 2012. Disponible en: [http://www.spatiallyadjusted.com/2011/05/16/openlayers-2.10-a-beginners-guide-book](http://www.spatiallyadjusted.com/2011/05/16/openlayers-2.10-a-beginners-guide-book-review.)[review.](http://www.spatiallyadjusted.com/2011/05/16/openlayers-2.10-a-beginners-guide-book-review.)
- GARRIDO, E. & RISCO, L. 1998: Demo de HTML v2.1 ¿Qué es JavaScript? [en línea]. Consultado: 10 nov 2012. Disponible en: [http://www.pablin.com.ar/computer/cursos/cursojs/js1.htm.](http://www.pablin.com.ar/computer/cursos/cursojs/js1.htm) Universidad ALAS Peruanas. Lima.

HERNÁN, M. 2006: *Programación Web Avanzada*. Editorial Félix Varela, La Habana.

- JAUREGUI, D. 2010: [Login de Usuario en ExtJS.](http://blog.ie-systems.com/2011/02/login-de-usuario-en-extjs.html) [en línea]. Consultado: 10 oct 2012. Disponible en: http://blog.ie-systems.com.
- NAULA, J. 2010: ¿Qué es un framework de desarrollo web? [en línea]. Consultado: 10 oct 2012. Disponible en: [http://kokiing.blogspot.com/2010/12/que-es-un-framework-de](http://kokiing.blogspot.com/2010/12/que-es-un-framework-de-desarrollo-web.html)[desarrollo-web.html.](http://kokiing.blogspot.com/2010/12/que-es-un-framework-de-desarrollo-web.html)
- VARGAS, R. 2007: Programación en capas. Universidad de Costa Rica. San José. [en línea]. Consultado: 10 oct 2012. Disponible en: [www.di-mare.com/adolfo/cursos/2007-](http://www.di-mare.com/adolfo/cursos/2007-2/pp-3) [2/pp-3](http://www.di-mare.com/adolfo/cursos/2007-2/pp-3)*capas.pdf*.